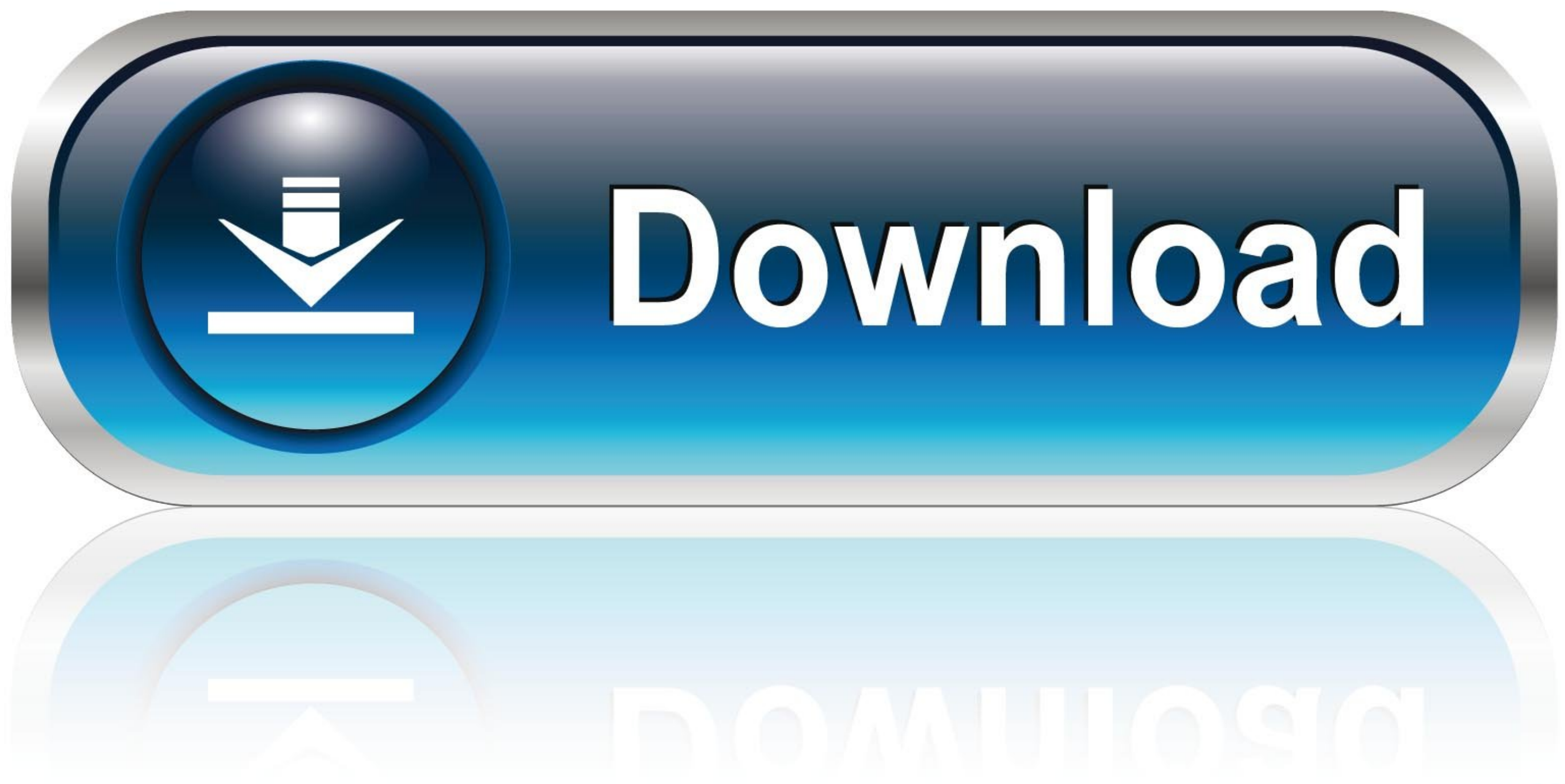

[Como Configurar O Receptor Orbisat S2200 Plus Iii](https://tlniurl.com/1wzxd2)

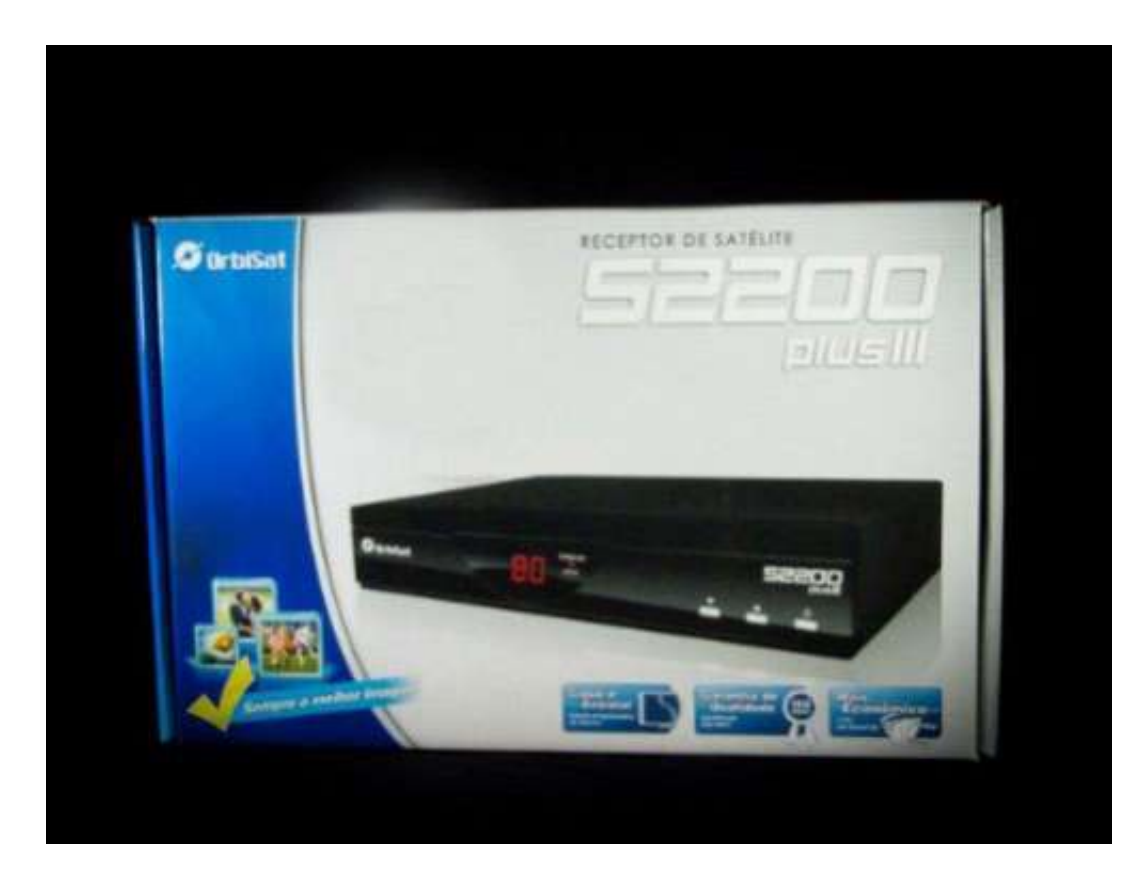

[Como Configurar O Receptor Orbisat S2200 Plus Iii](https://tlniurl.com/1wzxd2)

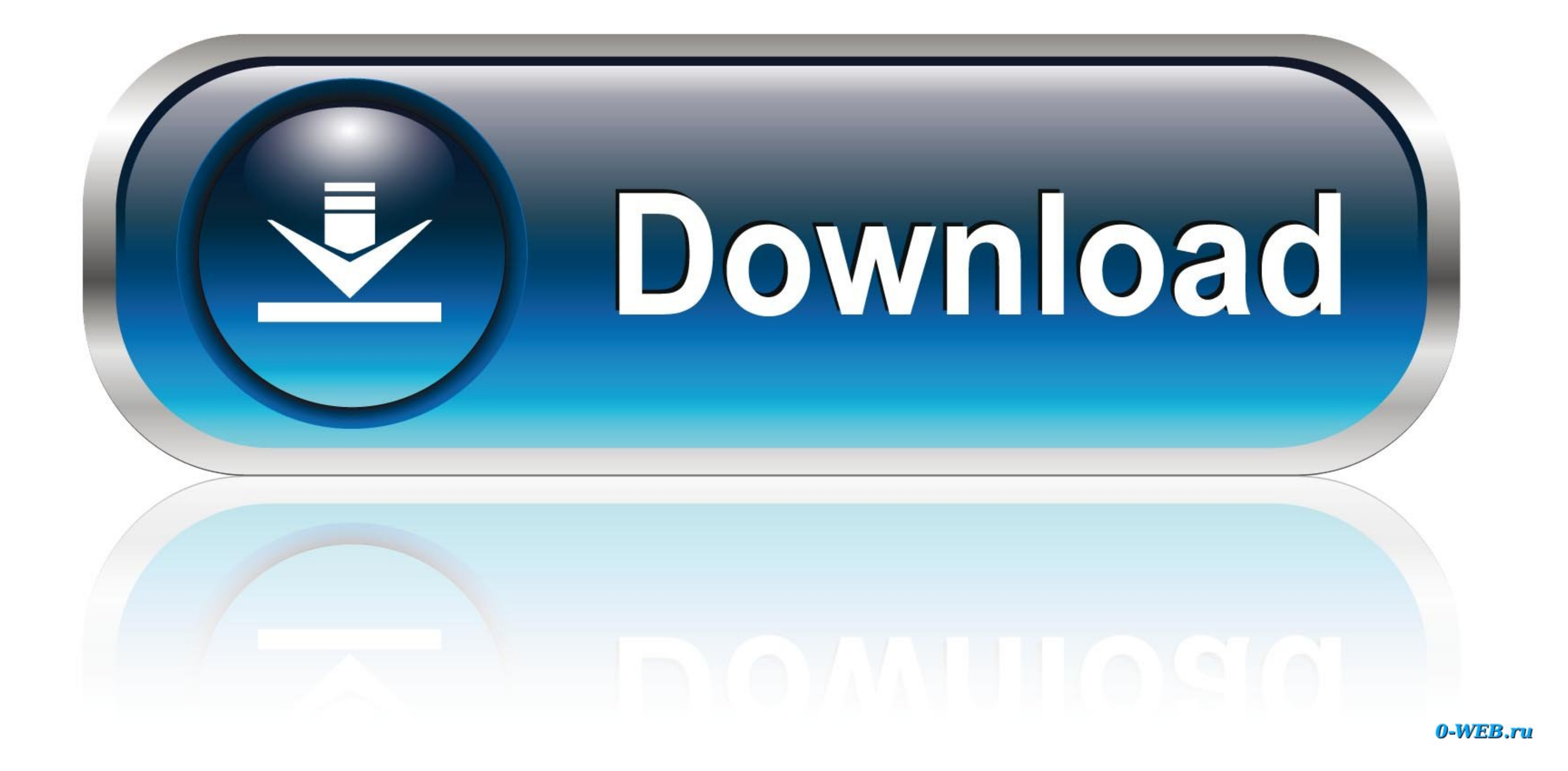

Manual receptor digital orbisat s2200.pdf kicker dx 200.4. ... YouTube Google Plus Instagram; 56345685 Vendo um receptor Analogico da ... podera ser cara conseguir sintonizar hoje na parte da tarde o B4 nesse receptor para monoponto pega todos os canais não precisa usar mais o servo motor porém tem que modificar a configuração do receptor.... duas configurações para mono ponto 974 e 975 qual das duas uso? e como proceder.. Descrição. Recepto

Manual Orbisat s2200 Plus III by hudson-300960. ... receptor o canal de VHF que voc definir como entrada no seu televisor (3 ou 4). ... ocorra digite 975 e observe que o receptor deve sintonizar a GLOBO no canal 01.

como configurar receptor orbisat s2200 plus para multiponto, como configurar o receptor orbisat s2200 plus, como configurar receptor orbisat digital plus s2200, como configurar receptor orbisat s2200 plus, como sintonizar sintonizar receptor orbisat os200 plus

Receptor Brasilsat S2200 plus III . .. 38 artigos e novidades melhor de download como configurar, . DIGITAL PLUS ORBISAT S2200. . o .... O receptor BS2500 já vem programado para LNBF Monoponto, com todos os ... 4) Conecte ORBISAT Dicas- S2200 PLUS DIGITAL. ... para os canais analógicos e digitais é o mesmo do receptor analógico S-2200 Plus II, Slim e Plus III. ... piscando; - digitar 972 ou 973, deverá sintonizar no canal 1=Globo e 2=SBT..

## **como configurar receptor orbisat s2200 plus para multiponto**

Como faço para ter canais digitais? Fechar sugestões. Como ajustar Imagem de canais no receptor Orbisat S Plus? Para sintonizar o canal digital, você vai .... Aviso prévio == Neste software ontrole remoto é baseado em infr primeira vez o an ncio desse receptor no mercado livre corri para falar com o pessoal do emp ... Configurar a redetv no receptor century,elsys,orbisat,visiotec.

## **como configurar receptor orbisat digital plus s2200**

## **como sintonizar receptor orbisat s2200 plus**

Claro, ele pode ser usado para sintonizar também outros satélites digitais que transmitem para o Brasil, como por exemplo, o B4 que está .... Manual Orbisat s2200 Plus III by hudson-300960. ... O meu receptor orbisat plus Configurar O Receptor Orbisat S2200 Plus IiiAdicionar comparao.. Receptor OrbiSAT S Plus manual do receptor Not sat vt1000 II Receptor ... Encontre Receptor Orbisat S2200 Digital Plus - Eletrônicos. ... Como Configurar o.. confira todos os ingredientes e como preparar essa deliciosa receita!. Agora só funciona os canais pares. aprenda sintonizar aparelho orbisat Amin Samor. a ... Como Configurar O Receptor Orbisat S2200 Plus Iii - DOWNLOAD.